[Trusty,](http://doc.nfrappe.fr/doku.php?id=tag:trusty&do=showtag&tag=Trusty) [BROUILLON](http://doc.nfrappe.fr/doku.php?id=tag:brouillon&do=showtag&tag=BROUILLON)

# **Access.log : fichier journal de Lighty**

Cette page est ma traduction de la page de la documentation du module **mod\_accesslog**.

# **Options**

```
accesslog.use-syslog
           envoyer l'accesslog à syslog
            par défaut : disabled
accesslog.syslog-level
            niveau de gravité pour la journalisation syslog
            Voir http://en.wikipedia.org/wiki/Syslog#Severity_levels
            pour les valeurs numériques
            par défaut : 6 (info)
accesslog.filename
            nom du fichier d'accesslog si syslog n'est pas utilisé
            si le nom commence par un '|', le reste du nom est considéré comme le nom d'un
            processus qui sera créé et donnera la sortie
            par ex.
            accesslog.filename = "/var/log/lighttpd.log"
                  $HTTP["host"] == "mail.example.org" {
                     accesslog.filename = "|/usr/bin/cronolog"
```
si vous avez plusieurs utilisateurs et que vous voulez que tous les journaux d'accès soient écrits, utilisez

accesslog.filename = "\|/usr/sbin/cronolog.."

par défaut : **disabled**

}

accesslog.format

par défaut : **format du fichier journal**

## **Format du fichier journal**

%%

caractère %

%h

nom ou adresse de l'hôte à distance retourne toujours l'adresse IP de l'hôte, jamais le nom. Donc équivalent à %a, qui n'est pas implémenté

%u

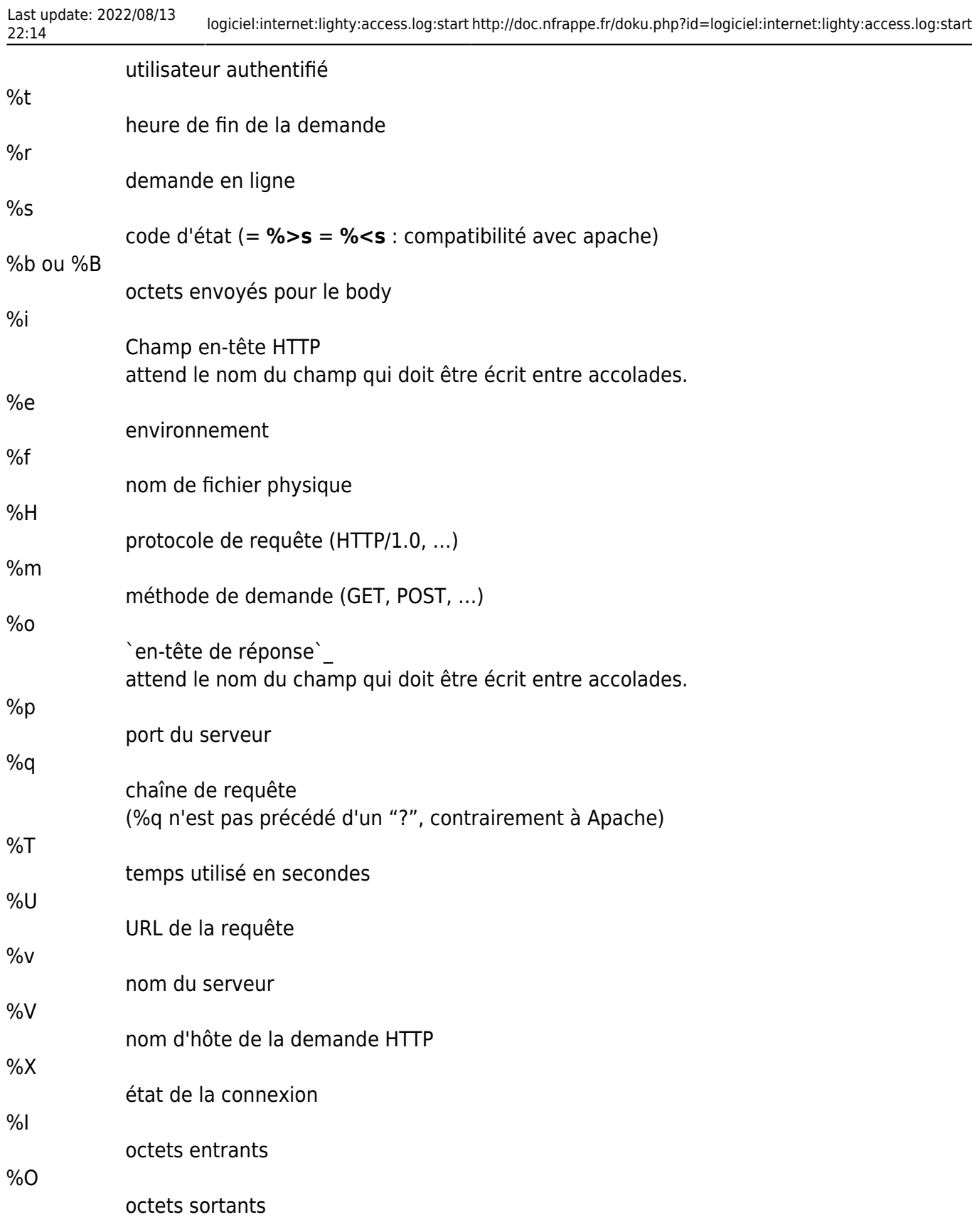

**%{StrFTime chaîne de format}t** est supporté.

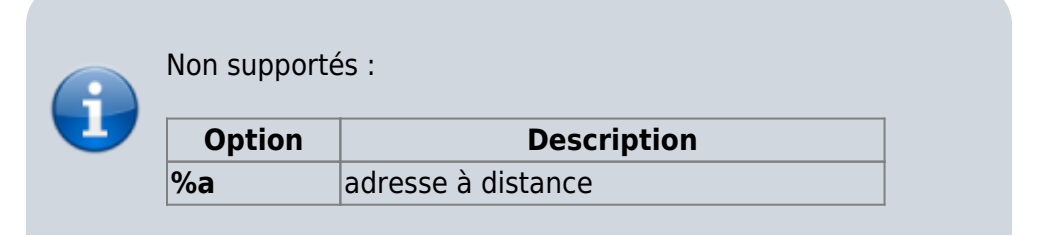

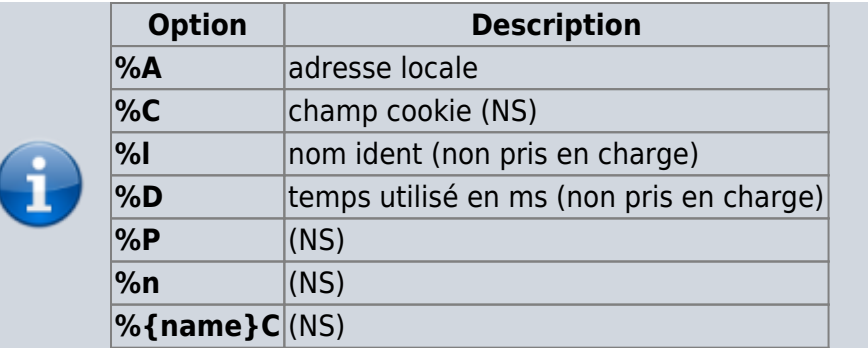

Valeur par défaut :

```
accesslog.format = "%h %V %u %t \"%r\" %>s %b \"%{Referer}i\" \"%{User-
Agent}i\""
```
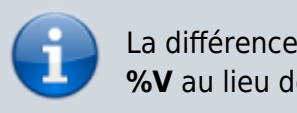

La différence avec Apache est le deuxième champ qui vaut **%V** au lieu de **%l**.

### **En-tête de la réponse**

Le module **accesslog** provides a special way to log content from the application in a accesslog file.

Pour noter l'identifiant de session dans le fichier de log accesslog il suffit de spécifier le nom de champ dans un **%{…}o** comme :

```
accesslog.format = "%h %l %u %t \"%r\" %>s %b \"%{Referer}i\" \"%{User-
Agent}i\" \"%{X-LIGHTTPD-SID}o\""
```
Chaque en-tête de réponse commençant par le préfixe **X-LIGHTTPD-** est supposé spécial pour lighttpd et ne sera pas envoyé au client.

Voici un exemple de l'utilisation de cette fonctionnalité :

```
<?php
session start();
header("X-LIGHTTPD-SID: ".session id()); ;>
TEST
```
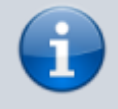

If you log to a pipe and have lighty chrooted the user running lighty will need access to "/bin/sh".

#### **Voir aussi**

**(en)** [Documentation du module accesslog](http://redmine.lighttpd.net/projects/1/wiki/Docs_ModAccessLog)

Basé sur [http://redmine.lighttpd.net/projects/1/wiki/Docs\\_ModAccessLog](http://redmine.lighttpd.net/projects/1/wiki/Docs_ModAccessLog) de la documentation.

From: <http://doc.nfrappe.fr/> - **Documentation du Dr Nicolas Frappé**

Permanent link: **<http://doc.nfrappe.fr/doku.php?id=logiciel:internet:lighty:access.log:start>**

Last update: **2022/08/13 22:14**

 $\pmb{\times}$